# **Functional Program Verification in** *Theorema* **– Using Completeness for Debugging**

Nikolaj Popov and Tudor Jebelean

Research Institute for Symbolic Computation, Linz

{popov,jebelean}@risc.uni-linz.ac.at

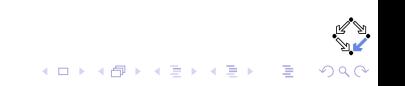

## **Outline**

[Functional Program Verification](#page-2-0) [Total Correctness](#page-2-0) [Building up Correct Programs](#page-5-0) [Coherent Programs. Recursion](#page-15-0) [Soundness and Completeness](#page-27-0)

**[Conclusion and Discussions](#page-44-0)**

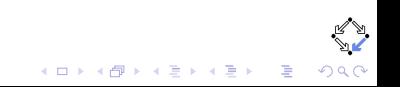

# **Preconditions and Postconditions. Total Correctness**

**Given the triple** {*I*}*F*{*O*} (Input condition, Function definition, Output condition)

*pow*[*x*, *n*] = **If**  $n = 0$  **then** 1 **else**  $x * pow[x, n - 1]$ 

<span id="page-2-0"></span> $(\forall x : \mathbb{R})(\forall n : \mathbb{N})$  (pow[x, n]  $\downarrow \wedge x^n = \text{pow}[x, n]$ )

# **Preconditions and Postconditions. Total Correctness**

### **Given the triple**

{*I*}*F*{*O*} (Input condition, Function definition, Output condition)

**Total Correctness Formula** (∀*n* : *I*[*n*]) (*F*[*n*] ↓ ∧*O*[*n*, *F*[*n*]])

*pow*[*x*, *n*] = **If**  $n = 0$  **then** 1 **else**  $x * pow[x, n - 1]$ 

 $(\forall x : \mathbb{R})(\forall n : \mathbb{N})$  (pow[x, n]  $\downarrow \wedge x^n = \text{pow}[x, n]$ )

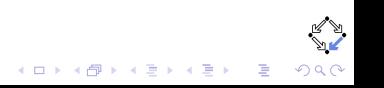

# **Preconditions and Postconditions. Total Correctness**

### **Given the triple**

{*I*}*F*{*O*} (Input condition, Function definition, Output condition)

**Total Correctness Formula** (∀*n* : *I*[*n*]) (*F*[*n*] ↓ ∧*O*[*n*, *F*[*n*]])

#### **Example**

{*x* ∈ R ∧ *n* ∈ N} *pow*[ $x, n$ ] = **If**  $n = 0$  **then** 1 **else**  $x * pow[x, n - 1]$  $\{x^n = pow[x, n]\}$ 

 $(\forall x : \mathbb{R})(\forall n : \mathbb{N})$  (pow[x, n]  $\downarrow \wedge x^n = \text{pow}[x, n]$ )

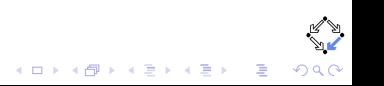

**Basic Functions e.g. +, -, \*, etc.**

- 
- 

<span id="page-5-0"></span>

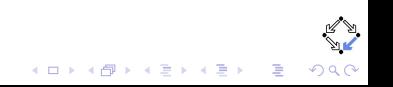

**Basic Functions e.g. +, -, \*, etc.**

### **New Functions in Terms of Already Known Functions**

- Input and output predicates;
- $\blacktriangleright$  Prove total correctness;

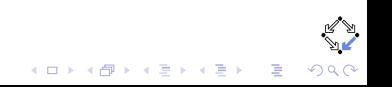

**Basic Functions e.g. +, -, \*, etc.**

## **New Functions in Terms of Already Known Functions**

- $\blacktriangleright$  Input and output predicates;
- $\blacktriangleright$  Prove total correctness;

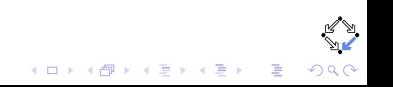

```
Basic Functions e.g. +, -, *, etc.
```
## **New Functions in Terms of Already Known Functions**

- $\blacktriangleright$  Input and output predicates;
- $\blacktriangleright$  Prove total correctness;

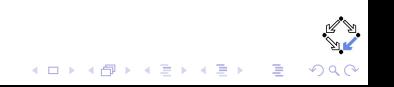

```
Basic Functions e.g. +, -, *, etc.
```
### **New Functions in Terms of Already Known Functions**

- $\blacktriangleright$  Input and output predicates;
- $\blacktriangleright$  Prove total correctness;

**Modularity. After proving correctness, use only the specification.**  $\{x \in \mathbb{R} \land n \in \mathbb{N}\}\$  *Input condition* 

 $pow[x, n] = ...$ 

 $\{x^n = pow[x, n]\}$  *Output condition* 

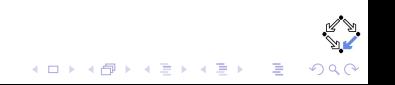

## **Appropriate values for the auxiliary functions**

 $F[x] =$  If  $Q[x]$  then  $H[x]$  else  $G[x]$ 

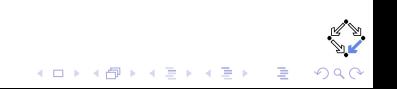

## **Appropriate values for the auxiliary functions**

## **No input condition of an auxiliary function will be violated**

 $F[x] =$  **If**  $Q[x]$  **then**  $H[x]$  **else**  $G[x]$ 

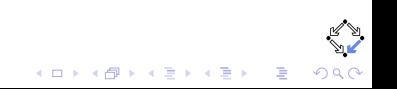

**Appropriate values for the auxiliary functions**

**No input condition of an auxiliary function will be violated**

**Example**  $F[x] =$  **If**  $Q[x]$  **then**  $H[x]$  **else**  $G[x]$ 

 $\triangleright$  (∀*x* : *I*<sub>F</sub>[*x*]) (*Q*[*x*]  $\Rightarrow$  *I*<sub>H</sub>[*x*])  $\blacktriangleright$  (∀*x* : *I<sub>F</sub>*[*x*]) (¬*Q*[*x*]  $\Rightarrow$  *I<sub>G</sub>*[*x*])

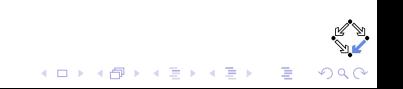

**Appropriate values for the auxiliary functions**

**No input condition of an auxiliary function will be violated**

**Example**  $F[x] =$  **If**  $Q[x]$  **then**  $H[x]$  **else**  $G[x]$ 

 $\triangleright$  (∀*x* : *I<sub>F</sub>*[*x*]) (*Q*[*x*]  $\Rightarrow$  *I<sub>H</sub>*[*x*])  $\triangleright$  (∀*x* : *I<sub>F</sub>*[*x*]) (¬*Q*[*x*]  $\Rightarrow$  *I<sub>G</sub>*[*x*])

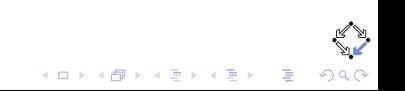

**Appropriate values for the auxiliary functions**

**No input condition of an auxiliary function will be violated**

**Example**  $F[x] =$  **If**  $Q[x]$  **then**  $H[x]$  **else**  $G[x]$ 

► 
$$
(\forall x : I_F[x]) (Q[x] \Rightarrow I_H[x])
$$
  
\n►  $(\forall x : I_F[x]) (\neg Q[x] \Rightarrow I_G[x])$ 

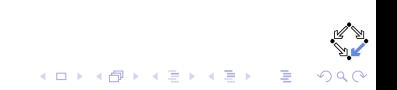

#### **Simple Recursive Programs**

 $F[x] =$  **If**  $Q[x]$  **then**  $S[x]$  **else**  $C[x, F[R[x]]$ 

- 
- 
- 
- <span id="page-15-0"></span>

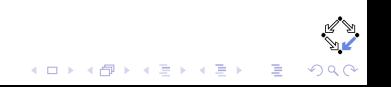

#### **Simple Recursive Programs**

 $F[x] =$  **If**  $Q[x]$  **then**  $S[x]$  **else**  $C[x, F[R[x]]$ 

- $\blacktriangleright$  (∀*x* : *I<sub>F</sub>*[*x*]) (*Q*[*x*]  $\Rightarrow$  *I<sub>S</sub>*[*x*])
- $\triangleright$  (∀*x* : *I<sub>F</sub>*[*x*]) (¬*Q*[*x*]  $\Rightarrow$  *I<sub>F</sub>*[*R*[*x*]])
- 
- 

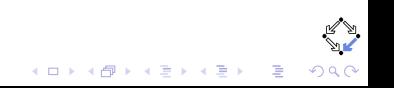

#### **Simple Recursive Programs**

 $F[x] =$  **If**  $Q[x]$  **then**  $S[x]$  **else**  $C[x, F[R[x]]$ 

- $\triangleright$  (∀*x* : *I<sub>F</sub>*[*x*]) (*Q*[*x*]  $\Rightarrow$  *I<sub>S</sub>*[*x*])
- $\triangleright$  (∀*x* : *I<sub>F</sub>*[*x*]) (¬*Q*[*x*]  $\Rightarrow$  *I<sub>F</sub>*[*R*[*x*]])
- $\blacktriangleright$  (∀*x* : *I<sub>F</sub>*[*x*]) (¬*Q*[*x*]  $\Rightarrow$  *I<sub>R</sub>*[*x*])
- 

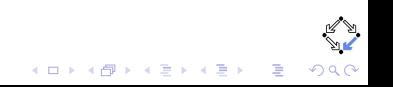

#### **Simple Recursive Programs**

 $F[x] =$  **If**  $Q[x]$  **then**  $S[x]$  **else**  $C[x, F[R[x]]$ 

- $\triangleright$  (∀*x* : *I<sub>F</sub>*[*x*]) (*Q*[*x*]  $\Rightarrow$  *I<sub>S</sub>*[*x*])
- $\triangleright$  (∀*x* : *I<sub>F</sub>*[*x*]) (¬*Q*[*x*]  $\Rightarrow$  *I<sub>F</sub>*[*R*[*x*]])
- $\blacktriangleright$  (∀*x* : *I<sub>F</sub>*[*x*]) (¬*Q*[*x*]  $\Rightarrow$  *I<sub>R</sub>*[*x*])
- $\triangleright$  (∀*x*, *y* : *I*<sub>F</sub>[*x*]) (¬*Q*[*x*] ∧ *O*<sub>F</sub>[*R*[*x*], *y*]  $\Rightarrow$  *I<sub>C</sub>*[*x*, *y*])

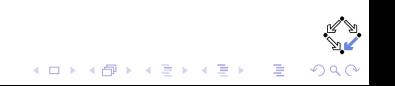

#### **Simple Recursive Programs**

 $F[x] =$  **If**  $Q[x]$  **then**  $S[x]$  **else**  $C[x, F[R[x]]$ 

### **Conditions for coherency**

$$
\blacktriangleright (\forall x: I_F[x]) (Q[x] \Rightarrow I_S[x])
$$

$$
\blacktriangleright (\forall x: I_F[x]) (\neg Q[x] \Rightarrow I_F[R[x]])
$$

$$
\blacktriangleright (\forall x: I_F[x]) (\neg Q[x] \Rightarrow I_R[x])
$$

 $\triangleright$  (∀*x*, *y* : *I<sub>F</sub>*[*x*]) (¬*Q*[*x*] ∧ *O<sub>F</sub>*[*R*[*x*], *y*]  $\Rightarrow$  *I<sub>C</sub>*[*x*, *y*])

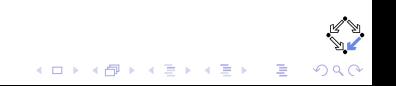

#### **Simple Recursive Programs**

 $F[x] =$  **If**  $Q[x]$  **then**  $S[x]$  **else**  $C[x, F[R[x]]$ 

$$
\blacktriangleright (\forall x: I_F[x]) (Q[x] \Rightarrow I_S[x])
$$

$$
\blacktriangleright (\forall x: I_F[x]) (\neg Q[x] \Rightarrow I_F[R[x]])
$$

$$
\blacktriangleright (\forall x: I_F[x]) (\neg Q[x] \Rightarrow I_R[x])
$$

$$
\blacktriangleright (\forall x, y: I_{F}[x]) \; (\neg Q[x] \wedge O_{F}[R[x], y] \Rightarrow I_{C}[x, y])
$$

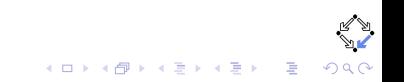

### **Simple Recursive Program**

## $F[x] =$  **If**  $Q[x]$  **then**  $S[x]$  **else**  $C[x, F[R[x]]$

- 
- 
- 
- 

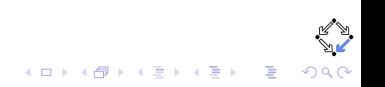

#### **Simple Recursive Program**

 $F[x] =$  **If**  $Q[x]$  **then**  $S[x]$  **else**  $C[x, F[R[x]]$ 

## **is correct if the verification conditions hold**

- $\triangleright$  (∀*x* : *I<sub>F</sub>*[*x*]) (*Q*[*x*]  $\Rightarrow$  *O<sub>F</sub>*[*x*, *S*[*x*]])
- $\triangleright$  (∀*x*, *y* : *I<sub>F</sub>*[*x*]) (¬*Q*[*x*] ∧ *O<sub>F</sub>*[*R*[*x*], *y*]  $\Rightarrow$  *O<sub>F</sub>*[*x*, *C*[*x*, *y*]])
- 

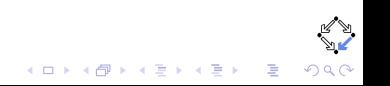

#### **Simple Recursive Program**

 $F[x] =$  **If**  $Q[x]$  **then**  $S[x]$  **else**  $C[x, F[R[x]]$ 

## **is correct if the verification conditions hold**

$$
\blacktriangleright (\forall x : I_{F}[x]) (Q[x] \Rightarrow O_{F}[x, S[x]])
$$

- <sup>I</sup> (∀*x*, *y* : *I<sup>F</sup>* [*x*]) (¬*Q*[*x*] ∧ *O<sup>F</sup>* [*R*[*x*], *y*] ⇒ *O<sup>F</sup>* [*x*, *C*[*x*, *y*]])
- $\blacktriangleright$  (∀*x* : *I<sub>F</sub>*[*x*]) (¬*Q*[*x*]  $\Rightarrow$  *F'*[*R*[*x*]] = 0)

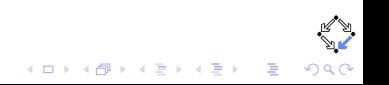

#### **Simple Recursive Program**

 $F[x] =$  **If**  $Q[x]$  **then**  $S[x]$  **else**  $C[x, F[R[x]]$ 

## **is correct if the verification conditions hold**

$$
\blacktriangleright (\forall x : I_{F}[x]) (Q[x] \Rightarrow O_{F}[x, S[x]])
$$

- $\triangleright$  (∀*x*, *y* : *I<sub>F</sub>*[*x*]) (¬*Q*[*x*] ∧ *O<sub>F</sub>*[*R*[*x*], *y*]  $\Rightarrow$  *O<sub>F</sub>*[*x*, *C*[*x*, *y*]])
- $\blacktriangleright$  (∀*x* : *I<sub>F</sub>*[*x*]) (¬*Q*[*x*]  $\Rightarrow$  *F'*[*R*[*x*]] = 0)

 $\triangleright$  where:

 $F'[x] =$  **If**  $Q[x]$  **then** 0 **else**  $F'[R[x]]$ 

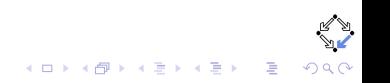

#### **Simple Recursive Program**

 $F[x] =$  **If**  $Q[x]$  **then**  $S[x]$  **else**  $C[x, F[R[x]]$ 

## **is correct if the verification conditions hold**

$$
\blacktriangleright (\forall x : I_{F}[x]) (Q[x] \Rightarrow O_{F}[x, S[x]])
$$

 $\triangleright$  (∀*x*, *y* : *I<sub>F</sub>*[*x*]) (¬*Q*[*x*] ∧ *O<sub>F</sub>*[*R*[*x*], *y*]  $\Rightarrow$  *O<sub>F</sub>*[*x*, *C*[*x*, *y*]])

$$
\blacktriangleright (\forall x : I_{F}[x]) \; (\neg Q[x] \Rightarrow F'[R[x]] = 0)
$$

 $\triangleright$  where:

 $F'[x] =$  **If**  $Q[x]$  **then** 0 **else**  $F'[R[x]]$ 

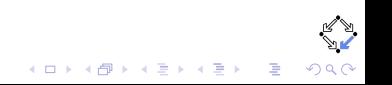

#### **Simple Recursive Program**

 $F[x] =$  **If**  $Q[x]$  **then**  $S[x]$  **else**  $C[x, F[R[x]]$ 

### **is correct if the verification conditions hold**

► 
$$
(\forall x : I_F[x]) (Q[x] \Rightarrow O_F[x, S[x]])
$$
  
\n►  $(\forall x, y : I_F[x]) (-Q[x] \land O_F[R[x], y] \Rightarrow O_F[x, C[x, y]])$   
\n►  $(\forall x : I_F[x]) (-Q[x] \Rightarrow F'[R[x]] = 0)$ 

 $\blacktriangleright$  where:

 $F'[x] =$  **If**  $Q[x]$  then 0 else  $F'[R[x]]$ 

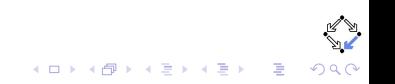

h*Program*,*Specification*i −→*VCG VerificationConditions*

<span id="page-27-0"></span>

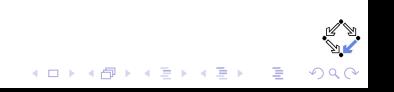

h*Program*,*Specification*i −→*VCG VerificationConditions*

h*F*[*x*],h*I<sup>F</sup>* [*x*], *O<sup>F</sup>* [*x*, *F*[*x*]]ii −→*VCG VerificationConditions*

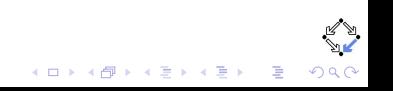

h*Program*,*Specification*i −→*VCG VerificationConditions*

h*F*[*x*],h*I<sup>F</sup>* [*x*], *O<sup>F</sup>* [*x*, *F*[*x*]]ii −→*VCG VerificationConditions*

**KORKARA KERKER DAG** 

### **Soundness**

*if*  $\models \varphi_1[x] \land \cdots \land \varphi_n[x]$ 

*then*  $\forall n \ (I[n] \Rightarrow F[n] \downarrow \land O[n, F[n])$ 

h*Program*,*Specification*i −→*VCG VerificationConditions*

h*F*[*x*],h*I<sup>F</sup>* [*x*], *O<sup>F</sup>* [*x*, *F*[*x*]]ii −→*VCG VerificationConditions*

**KORKARA KERKER DAG** 

#### **Soundness**

*if*  $\models \varphi_1[x] \land \cdots \land \varphi_n[x]$ *then*  $\forall n \ (I[n] \Rightarrow F[n] \downarrow \land O[n, F[n])$ 

#### **Completeness**

*if*  $\forall n$  (*I*[*n*]  $\Rightarrow$  *F*[*n*]  $\downarrow \land$  *O*[*n*, *F*[*n*]]) *then*  $= \varphi_1[x] \wedge \cdots \wedge \varphi_n[x]$ 

**Binary powering**  $(\forall x : \mathbb{R})(\forall n : \mathbb{N}) P[x, n] = x^n$ 

$$
P[x, n] = \text{If } n = 0 \text{ then } 1
$$
  
**elseif** Even[*n*] then  $P[x * x, n/2]$   
**else**  $x * P[x * x, (n - 1)/2]$ .

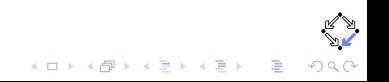

**Binary powering**  $(\forall x : \mathbb{R})(\forall n : \mathbb{N}) P[x, n] = x^n$ 

$$
P[x, n] = \text{If } n = 0 \text{ then } 1
$$
  
**else** if Even[n] then  $P[x * x, n/2]$   
**else**  $x * P[x * x, (n - 1)/2]$ .

### **is coherent if**

 $\triangleright$  (∀*x* : ℝ)(∀*n* : ℕ) ( $n \neq 0 \land$  Even[*n*]  $\Rightarrow$  Even[*n*])  $\triangleright$  (∀*x* : R)(∀*n* : N) (*n*  $\neq$  0 ∧ ¬Even[*n*]  $\Rightarrow$  Even[*n* - 1])

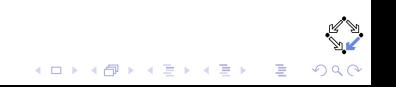

**Binary powering**  $(\forall x : \mathbb{R})(\forall n : \mathbb{N}) P[x, n] = x^n$ 

$$
P[x, n] = \text{If } n = 0 \text{ then } 1
$$
  
**else** if Even[n] then  $P[x * x, n/2]$   
**else**  $x * P[x * x, (n - 1)/2]$ .

### **is coherent if**

$$
\blacktriangleright (\forall x : \mathbb{R})(\forall n : \mathbb{N}) \ (n \neq 0 \land \mathrm{Even}[n] \implies \mathrm{Even}[n])
$$

 $\triangleright$  (∀*x* : ℝ)(∀*n* : ℕ) (*n*  $\neq$  0 ∧ ¬Even[*n*]  $\Rightarrow$  Even[*n* - 1])

$$
\begin{array}{ccl} \mathbb{P} & \mathbb{P} & \mathbb{P} \\ \mathbb{P} & \mathbb{P} & \mathbb{P} & \mathbb{P} & \mathbb{P} \\ \mathbb{P} & \mathbb{P} & \mathbb{P} & \mathbb{P} & \mathbb{P} & \mathbb{P} & \mathbb{P} \end{array}
$$

**Binary powering**  $(\forall x : \mathbb{R})(\forall n : \mathbb{N}) P[x, n] = x^n$ 

$$
P[x, n] = \text{If } n = 0 \text{ then } 1
$$
  
**elseif** Even[n] then  $P[x * x, n/2]$   
**else**  $x * P[x * x, (n - 1)/2]$ .

**is coherent if**

$$
\blacktriangleright (\forall x : \mathbb{R})(\forall n : \mathbb{N}) \ (n \neq 0 \land \mathrm{Even}[n] \implies \mathrm{Even}[n])
$$

 $\triangleright$  (∀*x* : ℝ)(∀*n* : ℕ) (*n*  $\neq$  0 ∧ ¬Even[*n*]  $\Rightarrow$  Even[*n* - 1])

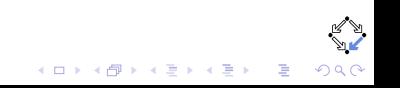

**Binary powering**  $(\forall x : \mathbb{R})(\forall n : \mathbb{N}) P[x, n] = x^n$ 

 $P[x, n] =$  **If**  $n = 0$  then 1 **elseif** Even[*n*] **then**  $P[x * x, n/2]$ **else**  $x * P[x * x, (n - 1)/2]$ .

#### **is correct if and only if**

 $\blacktriangleright$  (∀*x* : ℝ)(∀*n* : ℕ) (*n* = 0  $\Rightarrow$  1 = *x*<sup>*n*</sup>)

 $\triangleright$  ( $\forall$ *x* : R)( $\forall$ *n* : N) ( $n \neq 0 \land$  Even[ $n$ ]  $\Rightarrow$   $n/2 \in \mathbb{N}$ )

- 
- 

**Binary powering**  $(\forall x : \mathbb{R})(\forall n : \mathbb{N}) P[x, n] = x^n$ 

$$
P[x, n] = \text{If } n = 0 \text{ then } 1
$$
  

$$
\text{elseif } \text{Even}[n] \text{ then } P[x * x, n/2]
$$
  

$$
\text{else } x * P[x * x, (n-1)/2].
$$

#### **is correct if and only if**

$$
\blacktriangleright (\forall x : \mathbb{R})(\forall n : \mathbb{N}) (n = 0 \Rightarrow 1 = x^n)
$$

- $\triangleright$  ( $\forall$ *x* : R)( $\forall$ *n* : N) ( $n \neq 0 \land$  Even[ $n$ ]  $\Rightarrow$   $n/2 \in \mathbb{N}$ )
- $\blacktriangleright$   $(\forall x, m : \mathbb{R})(\forall n : \mathbb{N})$   $(n \neq 0 \land \text{Even}[n] \land m = (x * x)^{n/2} \Rightarrow m = x^n)$
- 
- 

**Binary powering**  $(\forall x : \mathbb{R})(\forall n : \mathbb{N}) P[x, n] = x^n$ 

$$
P[x, n] = \text{If } n = 0 \text{ then } 1
$$
  

$$
\text{elseif } \text{Even}[n] \text{ then } P[x * x, n/2]
$$
  

$$
\text{else } x * P[x * x, (n-1)/2].
$$

#### **is correct if and only if**

$$
\blacktriangleright (\forall x : \mathbb{R})(\forall n : \mathbb{N}) (n = 0 \Rightarrow 1 = x^n)
$$

- $\triangleright$  (∀*x* : ℝ)(∀*n* : ℕ) (*n*  $\neq$  0 ∧ Even[*n*]  $\Rightarrow$  *n*/2  $\in$  ℕ)
- $\blacktriangleright$   $(\forall x, m : \mathbb{R})(\forall n : \mathbb{N})$   $(n \neq 0 \land \text{Even}[n] \land m = (x * x)^{n/2} \Rightarrow m = x^n)$
- $\triangleright$  (∀*x* : R)(∀*n* : N) ( $n \neq 0 \land \neg$ Even[ $n \rvert \Rightarrow (n-1)/2 \in \mathbb{N}$ )
- 

**Binary powering**  $(\forall x : \mathbb{R})(\forall n : \mathbb{N}) P[x, n] = x^n$ 

$$
P[x, n] = \text{If } n = 0 \text{ then } 1
$$
  
**elseif** Even[n] then  $P[x * x, n/2]$   
**else**  $x * P[x * x, (n - 1)/2]$ .

#### **is correct if and only if**

$$
\blacktriangleright (\forall x : \mathbb{R})(\forall n : \mathbb{N}) (n = 0 \Rightarrow 1 = x^n)
$$

- $\triangleright$  (∀*x* : ℝ)(∀*n* : ℕ) (*n*  $\neq$  0 ∧ Even[*n*]  $\Rightarrow$  *n*/2  $\in$  ℕ)
- $\blacktriangleright$   $(\forall x, m : \mathbb{R})(\forall n : \mathbb{N})$   $(n \neq 0 \land \text{Even}[n] \land m = (x * x)^{n/2} \Rightarrow m = x^n)$

- $\triangleright$  (∀*x* : ℝ)(∀*n* : ℕ) ( $n \neq 0 \land \neg$ Even[ $n$ ]  $\Rightarrow$   $(n-1)/2 \in \mathbb{N}$ )
- $\triangleright$  (∀*x*, *m* : R)(∀*n* : N) (*n*  $\neq$  0 ∧ ¬Even[*n*] ∧ *m* = (*x* \* *x*)<sup>(*n*-1)/2</sup> ⇒  $x * m = x^n$
- 

**Binary powering**  $(\forall x : \mathbb{R})(\forall n : \mathbb{N}) P[x, n] = x^n$ 

$$
P[x, n] = \text{If } n = 0 \text{ then } 1
$$
  
**elseif** Even[n] then  $P[x * x, n/2]$   
**else**  $x * P[x * x, (n - 1)/2]$ .

**is correct if and only if**

$$
\blacktriangleright (\forall x : \mathbb{R})(\forall n : \mathbb{N}) (n = 0 \Rightarrow 1 = x^n)
$$

 $\triangleright$  (∀*x* : ℝ)(∀*n* : ℕ) (*n*  $\neq$  0 ∧ Even[*n*]  $\Rightarrow$  *n*/2  $\in$  ℕ)

 $\blacktriangleright$   $(\forall x, m : \mathbb{R})(\forall n : \mathbb{N})$   $(n \neq 0 \land \text{Even}[n] \land m = (x * x)^{n/2} \Rightarrow m = x^n)$ 

- $\triangleright$  (∀*x* : ℝ)(∀*n* : ℕ) ( $n \neq 0 \land \neg$ Even[ $n$ ]  $\Rightarrow$  ( $n-1$ )/2  $\in$  ℕ)
- $\triangleright$  (∀*x*, *m* : R)(∀*n* : N) (*n*  $\neq$  0 ∧ ¬Even[*n*] ∧ *m* = (*x* \* *x*)<sup>(*n*-1)/2</sup> ⇒  $x * m = x^n$
- $\blacktriangleright$  (∀*x* : ℝ)(∀*n* : ℕ) ( $P'[x, n] = 0$ )

**Binary powering**  $(\forall x : \mathbb{R})(\forall n : \mathbb{N}) P[x, n] = x^n$ 

$$
P[x, n] = \text{If } n = 0 \text{ then } 1
$$
  
**elseif** Even[n] then  $P[x * x, n/2]$   
**else**  $x * P[x * x, (n - 1)/2]$ .

**is correct if and only if**

$$
\blacktriangleright (\forall x : \mathbb{R})(\forall n : \mathbb{N}) (n = 0 \Rightarrow 1 = x^n)
$$

$$
\blacktriangleright (\forall x : \mathbb{R})(\forall n : \mathbb{N}) \ (n \neq 0 \land \mathrm{Even}[n] \ \Rightarrow n/2 \in \mathbb{N})
$$

 $\blacktriangleright$   $(\forall x, m : \mathbb{R})(\forall n : \mathbb{N})$   $(n \neq 0 \land \text{Even}[n] \land m = (x * x)^{n/2} \Rightarrow m = x^n)$ 

- $\triangleright$  (∀*x* : ℝ)(∀*n* : ℕ) ( $n \neq 0 \land \neg$ Even[ $n \rvert \Rightarrow (n-1)/2 \in \mathbb{N}$ )
- $\triangleright$  (∀*x*, *m* : ℝ)(∀*n* : ℕ) (*n* ≠ 0 ∧ ¬Even[*n*] ∧ *m* = (*x* \* *x*)<sup>(*n*-1)/2</sup> ⇒  $x * m = x^n$
- $\blacktriangleright$  (∀*x* : ℝ)(∀*n* : ℕ) ( $P'[x, n] = 0$ )

**Binary powering**  $(\forall x : \mathbb{R})(\forall n : \mathbb{N}) P[x, n] = x^n$ 

$$
P[x, n] = \text{If } n = 0 \text{ then } 1
$$
  
**elseif** Even[n] then  $P[x * x, n/2]$   
**else**  $x * P[x * x, (n - 1)/2]$ .

**is correct if and only if**

$$
\blacktriangleright (\forall x : \mathbb{R})(\forall n : \mathbb{N}) (n = 0 \Rightarrow 1 = x^n)
$$

$$
\blacktriangleright (\forall x : \mathbb{R})(\forall n : \mathbb{N}) \ (n \neq 0 \land \mathrm{Even}[n] \ \Rightarrow n/2 \in \mathbb{N})
$$

 $\blacktriangleright$   $(\forall x, m : \mathbb{R})(\forall n : \mathbb{N})$   $(n \neq 0 \land \text{Even}[n] \land m = (x * x)^{n/2} \Rightarrow m = x^n)$ 

- $\triangleright$  (∀*x* : ℝ)(∀*n* : ℕ) ( $n \neq 0 \land \neg$ Even[ $n \rvert \Rightarrow (n-1)/2 \in \mathbb{N}$ )
- $\triangleright$  (∀*x*, *m* : ℝ)(∀*n* : ℕ) (*n* ≠ 0 ∧ ¬Even[*n*] ∧ *m* = (*x* \* *x*)<sup>(*n*-1)/2</sup> ⇒  $x * m = x^n$
- $\blacktriangleright$  (∀*x* : ℝ)(∀*n* : ℕ) ( $P'[x, n] = 0$ )

## **Counter-Example**

**Binary powering**  $(\forall x : \mathbb{R})(\forall n : \mathbb{N}) P[x, n] = x^n$ 

 $P[x, n] =$  **If**  $n = 0$  then **0 elseif** Even[*n*] **then**  $P[x * x, n/2]$ **else**  $x * P[x * x, (n - 1)/2]$ .

#### **is correct if and only if**

 $\blacktriangleright$  (∀*x* : ℝ)(∀*n* : ℕ) (*n* = 0  $\Rightarrow$  0 = *x*<sup>*n*</sup>)

 $\triangleright$  ( $\forall$ *x* : R)( $\forall$ *n* : N) ( $n \neq 0 \land$  Even[ $n$ ]  $\Rightarrow$   $n/2 \in \mathbb{N}$ )

 $\blacktriangleright$   $(\forall x, m : \mathbb{R})(\forall n : \mathbb{N})$   $(n \neq 0 \land \text{Even}[n] \land m = (x * x)^{n/2} \Rightarrow m = x^n)$ 

- $\triangleright$  (∀*x* : R)(∀*n* : N) ( $n \neq 0 \land \neg$ Even[ $n \rvert \Rightarrow (n-1)/2 \in \mathbb{N}$ )
- $\triangleright$  (∀*x*, *m* : R)(∀*n* : N) (*n*  $\neq$  0 ∧ ¬Even[*n*] ∧ *m* = (*x* \* *x*)<sup>(*n*-1)/2</sup> ⇒  $x * m = x^n$
- $\blacktriangleright$  (∀*x* : ℝ)(∀*n* : ℕ) ( $P'[x, n] = 0$ )

## **Counter-Example**

**Binary powering**  $(\forall x : \mathbb{R})(\forall n : \mathbb{N}) P[x, n] = x^n$ 

 $P[x, n] =$  **If**  $n = 0$  then **0 elseif** Even[*n*] **then**  $P[x * x, n/2]$ **else**  $x * P[x * x, (n - 1)/2]$ .

**is correct if and only if**

$$
\blacktriangleright (\forall x : \mathbb{R})(\forall n : \mathbb{N}) (n = 0 \Rightarrow \mathbf{0} = x^n)
$$

$$
\blacktriangleright (\forall x : \mathbb{R})(\forall n : \mathbb{N}) \ (n \neq 0 \land \mathrm{Even}[n] \ \Rightarrow n/2 \in \mathbb{N})
$$

 $\blacktriangleright$   $(\forall x, m : \mathbb{R})(\forall n : \mathbb{N})$   $(n \neq 0 \land \text{Even}[n] \land m = (x * x)^{n/2} \Rightarrow m = x^n)$ 

**A O A G A 4 D A D A D A G A G A G A D A C** 

- $\triangleright$  (∀*x* : ℝ)(∀*n* : ℕ) ( $n \neq 0 \land \neg$ Even[ $n \rvert \Rightarrow (n-1)/2 \in \mathbb{N}$ )
- $\triangleright$  (∀*x*, *m* : ℝ)(∀*n* : ℕ) (*n* ≠ 0 ∧ ¬Even[*n*] ∧ *m* = (*x* \* *x*)<sup>(*n*-1)/2</sup> ⇒  $x * m = x^n$
- $\blacktriangleright$  (∀*x* : ℝ)(∀*n* : ℕ) ( $P'[x, n] = 0$ )

# **Outline**

[Functional Program Verification](#page-2-0) [Total Correctness](#page-2-0) [Building up Correct Programs](#page-5-0) [Coherent Programs. Recursion](#page-15-0) [Soundness and Completeness](#page-27-0)

<span id="page-44-0"></span>**[Conclusion and Discussions](#page-44-0)**

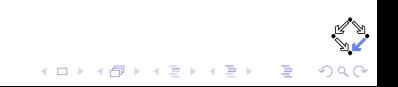

## **Conclusions and Discussion**

## $\blacktriangleright$  Develop theory and implement tools for serving practice;

 $\blacktriangleright$  Experimental, incremental;

 $\triangleright$  More general recursive schemas.

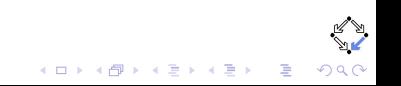

## **Conclusions and Discussion**

- $\blacktriangleright$  Develop theory and implement tools for serving practice;
- $\blacktriangleright$  Experimental, incremental;
- $\triangleright$  More general recursive schemas.

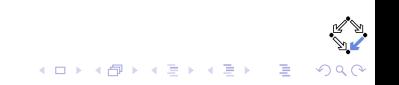

## **Conclusions and Discussion**

- $\blacktriangleright$  Develop theory and implement tools for serving practice;
- $\blacktriangleright$  Experimental, incremental;
- $\blacktriangleright$  More general recursive schemas.

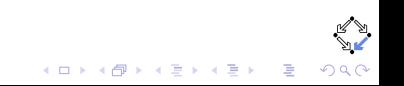